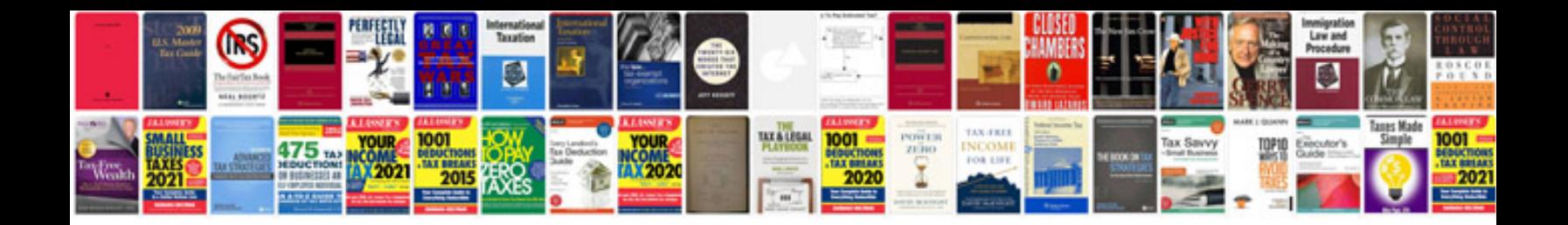

**Fresher sql interview questions and answers**

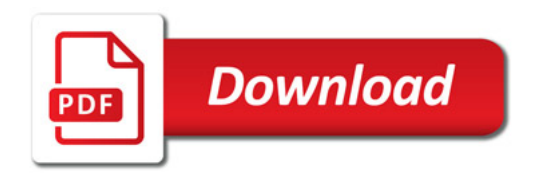

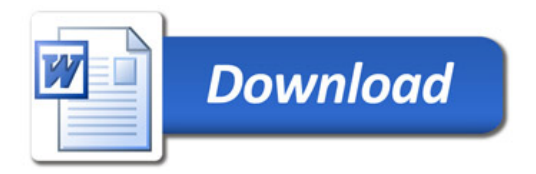